## **Rekurzia a tranzitívny uzáver**

- **1) Tranzitívny uzáver**
- **2) Syntax rekurzívneho CTE**
- **3) Príklady**
	- **a) postupnosti**
	- **b) faktoriál**
	- **c) OsobaVzťah**

### **3) Ohraničenie iteračného kroku**

## **1) Tranzitívny uzáver binárnej relácie**

**Binárna relácia** *R* z množiny *A* do množiny *B* (alebo medzi dvomi množinami *A, B*) je podmnožina Karteziánskeho súčinu *A* × *B*, teda je to kolekcia usporiadaných dvojíc prvkov *A, B*.

Používa sa aj označenie *aRb*. Ak *A=B,* hovoríme, že binárna relácia *R* je na *A*.

**Príklad 1**: Nech *X=Y*={1,2,3}. Potom binárna relácia *X* je väčšie ako *Y* je zadaná množinou  $\{(2,1),(3,1),(3,2)\}.$ 

## **Vlastnosti binárnych relácií R na množine A**

Uvažujme **binárnu reláciu**  $R \subset AxA$ , kde A je množina. **Definícia 1.** R nazývame **1) reflexívnou**, ak pre  $\forall$ a:  $a \in A \implies (a,a) \in R$ **2) symetrickou**, ak pre  $\forall$ a,b $\in$ A: (a,b) $\in$ R  $\Rightarrow$  (b,a) $\in$ R **3) tranzitívnou**, ak pre  $\forall$ a,b,c  $\in$  A: ((a,b) $\in$ R  $\land$  (b,c) $\in$ R)  $\Rightarrow$  (a,c) $\in$ R

### **Príklad 2:**

Nech R je relácia na A definovaná takto:  $(x,y) \in R \Leftrightarrow x < y$ . R nie je reflexívna: x < x …neplatí R nie je symetrická:  $x < y \implies y < x$  ... neplatí R je tranzitívna:  $x < y \land y < z \implies x < z \dots$  platí  $\forall x, y, z \in A$ 

### **Príklad 3:**

Nech relácia R je rovnosť na A, teda  $(x,y) \in R \Leftrightarrow x = y$ . R je reflexívna:  $x = x$  ...platí  $\forall x \in A$ R je symetrická:  $x = y \implies y = x$  ... platí  $\forall x, y \in A$ R je tranzitívna:  $x = y \land y = z \implies x = z$  ... platí  $\forall x, y, z \in A$ 

Binárna relácia R na A nemusí mať niektorú z vlastností reflexivita, symetria a tranzitivita. Ale je možné *rozšíriť* reláciu R, nájsť *väčšiu* podmnožinu z AxA, ktorá obsahuje R a má požadované vlastnosti. Binárny uzáver je najmenšie rozšírenie. Ide o nájdenie minimálneho počtu *potrebných* dvojíc.

### **Definícia 2.**

Nech R je relácia na množine A, R $\subseteq$ AxA a  $k \in N$ . Hovoríme, že  $(x,y) \in R^k$ , ak existuje postupnosť prvkov  $x = x_0, x_1, \ldots x_{k-1}, x_k = y$  taká, že platí:

$$
(x_0,x_1) \in R, (x_1,x_2) \in R, ..., (x_{k-1},x_k) \in R.
$$

Potom **tranzitívnym uzáverom binárnej relácie** R nazývame reláciu

$$
R^+ = R^1 \cup R^2 \cup \ldots = \bigcup_{i \geq 1} R^i.
$$

Tranzitívny uzáver sa využíva na riešenie úloh o dosiahnuteľnosti.

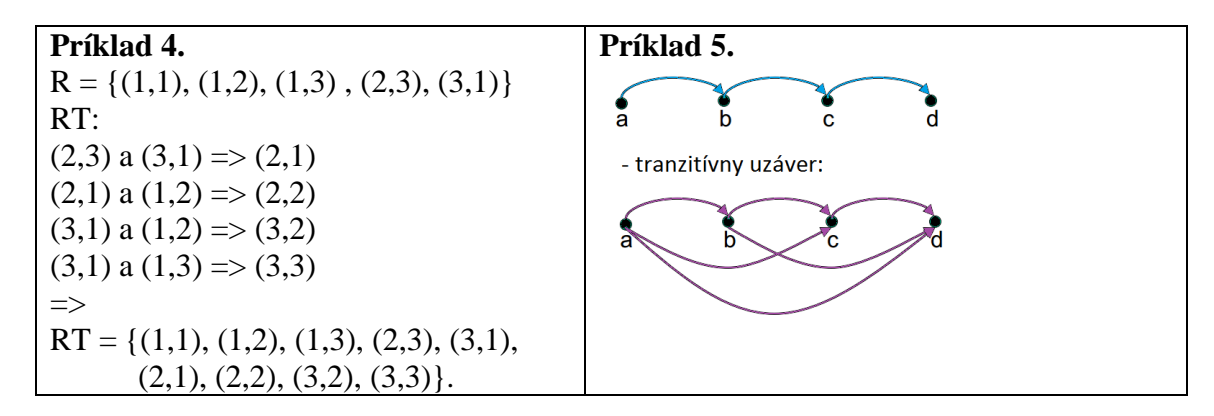

Nech X je množina letísk a uvažujme reláciu *x R y*:

*existuje priamy let do letiska x z letiska y.* Potom táto relácia nie je tranzitívna. Jej tranzitívny uzáver  $R^+$  je: *do letiska x je možné sa dostať z y cez niekoľko letísk.*

Tranzitívnym uzáverom tabuľky dietaRodic je potomokPredok (všetky priame a nepriame "rodičovské" vzťahy) – je to výsledok WITH (CTE) tabuľky (pozri neskoršie):

WITH  $\ldots$ SELECT … UNION ALL SELECT …

use OsobaVztah select \* from osoba

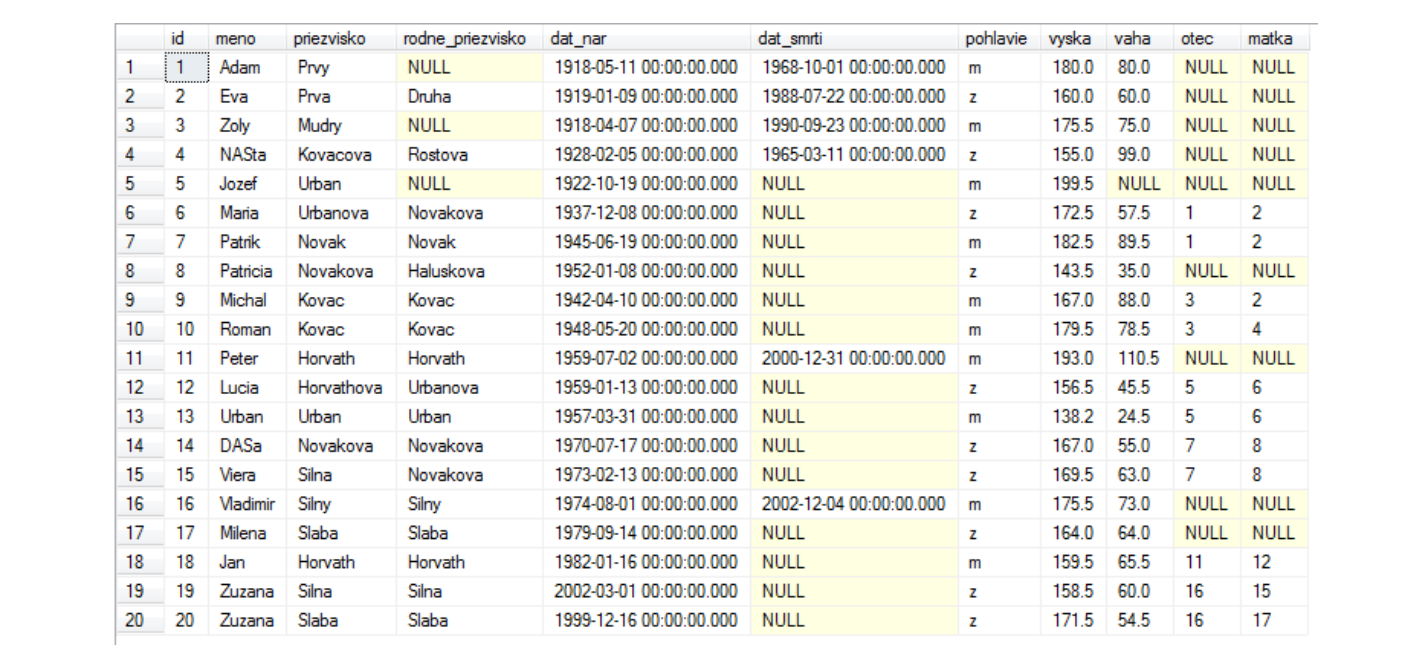

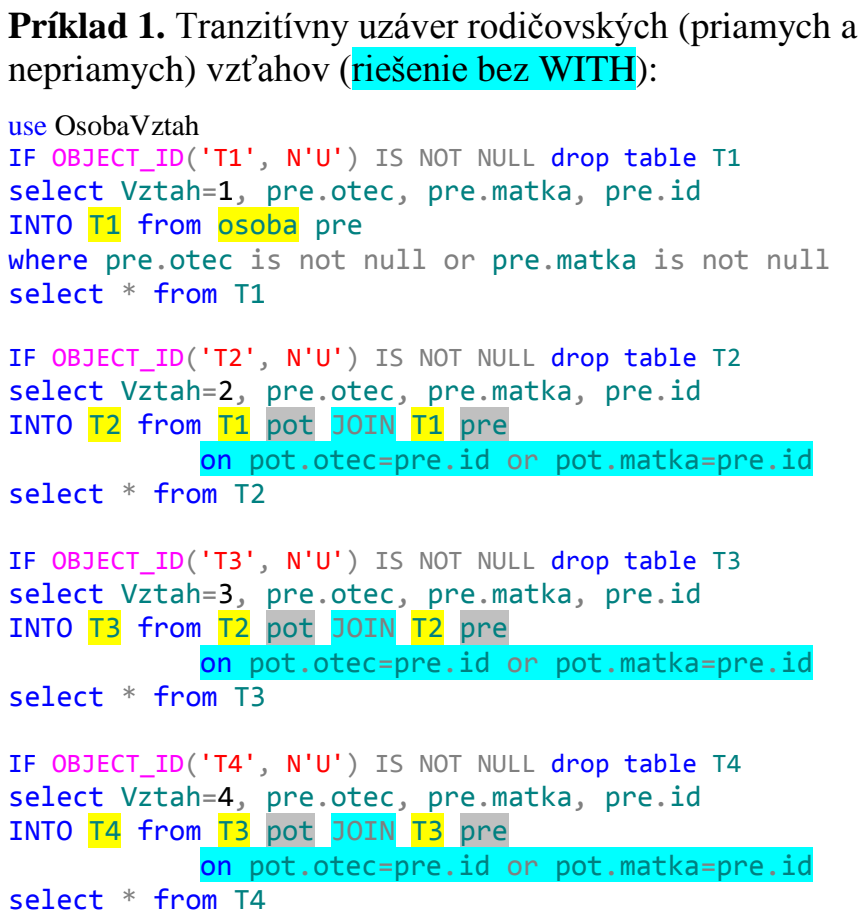

# **Príklad 2**. Faktorial 4!=24 (riešenie bez WITH)

```
Pripomíname, že:
     SELECT 1 -- do Results
     SELECT i = 1
     SELECT 1 AS i
      SELECT 1 i
      PRINT 1 -- do Messages
```
drop table T1 select i=1, f=1 INTO T1 --  $\Leftrightarrow$  select 1 i, 1 f into T1

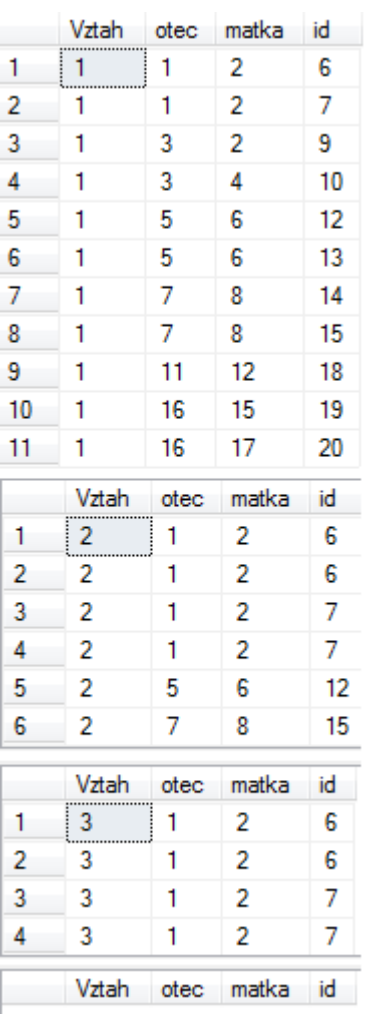

```
select * from T1
```

```
drop table T2 
select i=i+1, f=f*(i+1)INTO T2 from T1
select * from T2
```
drop table T3 select  $i=i+1$ ,  $f=f^*(i+1)$ INTO T3 from T2 select \* from T3

```
drop table T4
select i=i+1, f=f^*(i+1)INTO T4 from T3
select * from T4
2) Syntax rekurzívneho CTE
```
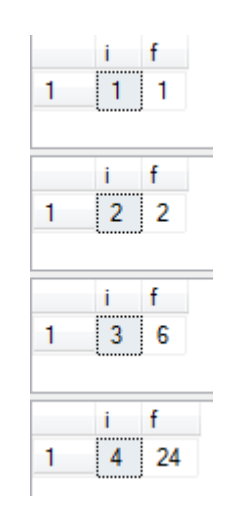

Vieme, že rekurzívna funkcia volá seba opakovane, iteračne.

Pre rekurzívne CTE je charakteristické nasledovné:

- po služobnom slove AS vnútri zátvorky () sú dva SELECT príkazy, ktoré sú spojené pomocou UNION ALL
- prvý SELECT sa vykoná iba raz
- v druhom SELECTe má byť určená, zakódovaná podmienka zopakovania iteračného kroku (druhého SELECTu), kým sa nevráti žiadny riadok
- názvy stĺpcov (ne)rovnaké
- odvolanie sa na seba uskutočňuje buď pomocou a) stĺpcov alebo b) názvu CTE

Ukážeme príklad na použitie oboch možností.

# **3) Príklady**

## **a) Postupnosti**

Vytlačte postupnosť čísel od 1 do 6 (každý člen, číslo do nového riadku). Uvádzame tri riešenie – posledné bude pomocou rekurzie:

1) Do správ pomocou WHILE:

```
DECLARE @c INT;
SET @c = 1;WHILE @c \leq 6 BEGIN
    PRINT @c -- => tlac ako message<br>-- SELECT @c -- => 6 SELECTOV, tabu.
                              \leftarrow => 6 SELECTOV, tabuliek ako result
    SET @c = @c + 1 END
GO
```
2) Pomocou pomocnej tabuľky a WHILE:

```
USE tempdb;
GO
```

```
IF OBJECT_ID('maz') IS NOT NULL DROP TABLE maz
  GO
  CREATE TABLE maz (x int)
  GO
  DECLARE @c INT;
  SET @c = 1;WHILE @c \leq 6BEGIN
               INSERT maz VALUES (@c)
               SET @c = @c + 1END
   SELECT * FROM maz
3) Rekurziou na báze CTE WITH:
  WITH post(k) AS
   ( SELECT \mathbf{i} = 1 -- 1 AS i
         UNION ALL
         SELECT j = k + 1 FROM post
           WHERE k < 6\lambdaSELECT k FROM post;
```

```
\overline{\mathbb{H}} Results
        k1 12 \overline{2}3 \overline{\smash)3}4 \overline{4}5 \t 56 \t6
```
Prirodzenejší je rovnaký názov stĺpcov:

```
WITH post(k) AS
( SELECT k = 1UNION ALL
     SELECT k = k + 1FROM post WHERE k < 6
)
SELECT k FROM post;
```
### **b) Faktoriál - C#**

```
static int fakt(int n) { ... } 
// 1. riešenie ...
     int f;
    if (n \le 1) f = 1;
       else f = fakt(n - 1) * n; return f;
// 2. riešenie ...
    return ( (n \leq 1) ? 1 : ( fakt(n - 1) * n) );
```
#### b1) Vypočítajte všetky faktoriály 1! až 6!

```
WITH faktorial(i, fakt) AS
( SELECT i = 1, fakt = 1
     UNION ALL
     SELECT i = i + 1, fakt = fakt * (i+1)
     FROM faktorial WHERE i < 6
\lambdaSELECT i, fakt FROM faktorial
```
select i=i+1,  $f=f^*(i+1)$  INTO T2 from T1

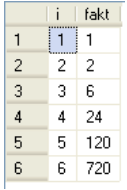

b2) Vypočítajte 6! (hard-coding)

```
WITH faktorial(i, fakt) AS
     ( SELECT i = 1, fakt = 1
           UNION ALL
           SELECT i = i + 1, fakt = fakt * (i+1)
           FROM faktorial WHERE i < 6
     \sum_{i=1}^{n}--SELECT i, fakt FROM faktorial
     SELECT '6! = ' + CAST(fakt AS CHAR(9)) FROM faktorial 
           WHERE i=6;
 [No column name]
1   12! = 479001600
```
# **Na cvičení (bez hard-coding):** 12! = 479001600 20! = 2432902008176640000 33! = 8683317618811886495518194401280000000 7654321098765432109876543210987654321

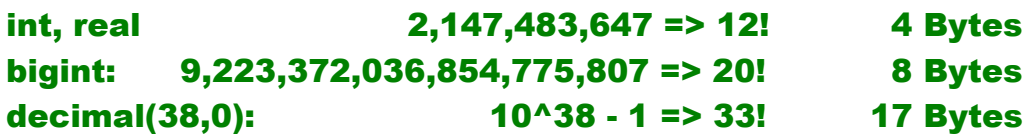

## **c) OsobaVzťah**

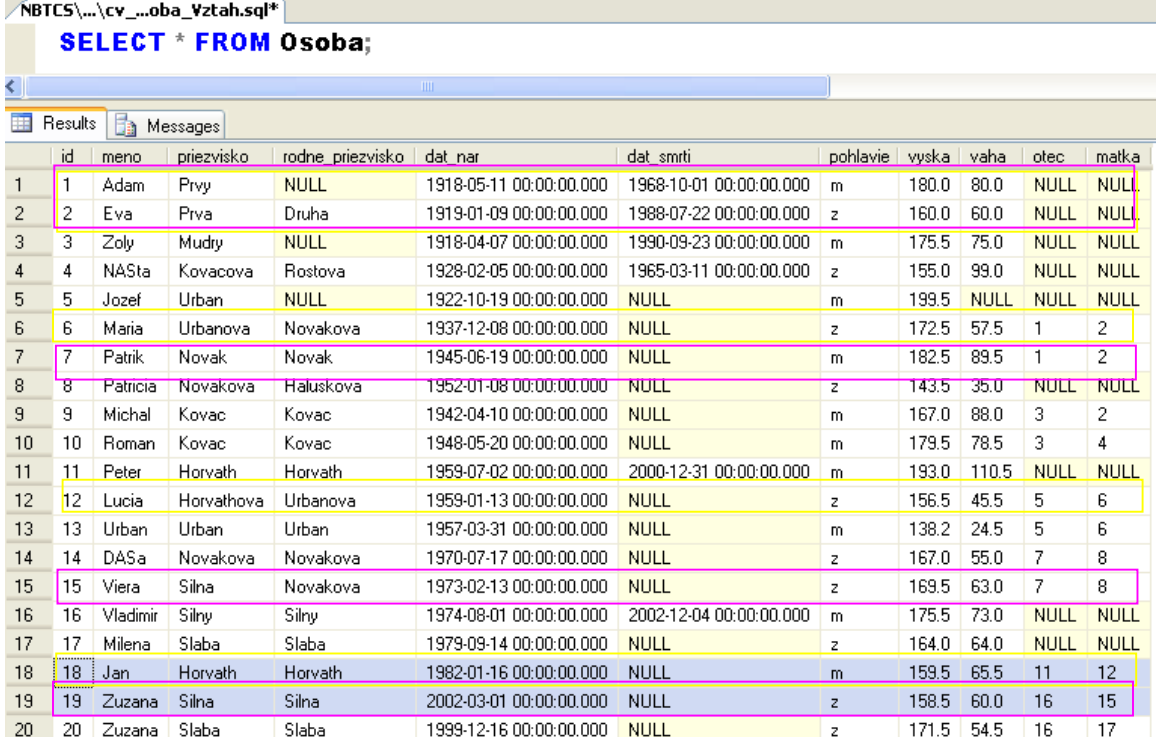

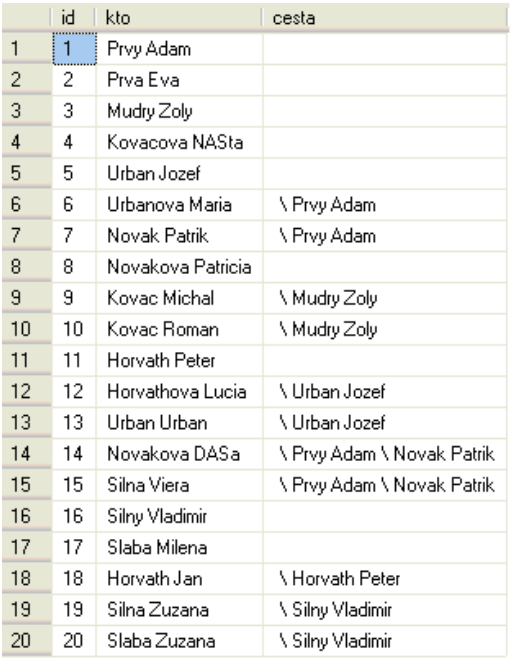

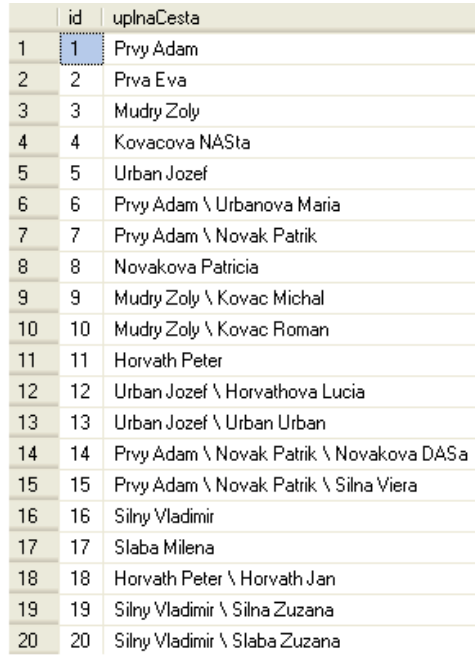

```
IF OBJECT_ID('T2', N'U') IS NOT NULL drop table T2
select Vztah=2, pre.otec, pre.matka, pre.id
INTO T2 from T1 pot JOIN T1 pre
            on pot.otec=pre.id or pot.matka=pre.id
select * from T2
```

```
SELECT id, matka, otec FROM osoba
GO
WITH dietaRodic(idD, idR) AS -- T1
(
    SELECT d.id idD, r.id idR
    FROM Osoba d 
         JOIN Osoba r ON r.id IN (d.matka, d.otec)
\left( \right)-- 1) dieta - rodic
--SELECT * FROM dietaRodic -- T1
-- 2) vnuk - stRodic
SELECT o1.idD vnuk, o2.idR stRod – T2
FROM dietaRodic o1
    JOIN dietaRodic o2 ON o1.idR = o2.idD;
```
Vypíšte všetky pätice [idPot, potomokCelMeno, idPred, predokCelMeno, vzdialenosť] Teda pätice osôb takých, že

druhá je predkom prvej ( $\Leftrightarrow$  prvá je potomkom druhej), kde potomok môže byť dieťa, vnuk/čka, pravnuk/čka atď. a predok rodič, starý rodič alebo prarodič.

```
USE OsobaVztah;
GO
WITH potomokPredok(idPot, idPre, vzdial) AS
(
      SELECT d.id , r.id , 1
      FROM Osoba d 
            JOIN Osoba r ON r.id IN (d.matka, d.otec)
      UNION ALL
      SELECT d.id, r.idPre, vzdial + 1
      FROM Osoba d 
            JOIN potomokPredok r ON r.idPot IN (d.matka, d.otec)
)
SELECT idPot, o1.priezvisko +' '+ o1.meno Pot, idPre, o2.priezvisko +' '+
o2.meno Pred, vzdial
            FROM potomokPredok p
                  JOIN Osoba o1 ON o1.id = p_idPotJOIN Osoba o2 ON o2.id = p.idPre
ORDER BY vzdial, 1, 3, 2, 4;
```
Pre každého človeka nájdite cestu/postupnosť jeho predkov podľa vyššieho pravého vzoru.

```
WITH genCesta (id, cesta) AS
(
      SELECT id, CAST(" AS VARCHAR(90))
             FROM Osoba WHERE otec IS NULL
      UNION ALL
      SELECT o1.id.
 CAST(g.cesta + o2.priezvisko + '' + o2.meno+ '\' AS VARCHAR(90) )FROM Osoba o1, Osoba o2, genCesta g
      WHERE \text{g.id} = \text{o1.}otec AND \text{g.id} = \text{o2.id})
SELECT o.id, c.cesta + o.priezvisko + ' ' + o.meno uplnaCesta
      FROM Osoba o, genCesta c
      WHERE \text{o}.id = \text{c}.id ORDER BY 1 - = > 20
```
## **4) Ohraničenie iteračného kroku**

```
OPTION (MAXRECURSION 100)
- v rámci samoštúdia (help).
```